# Introdução

Programação Funcional Marco A L Barbosa malbarbo.pro.br

Departamento de Informática Universidade Estadual de Maringá

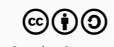

O quê é?

O que é programação imperativa?

• Um paradigma de programação onde os programas são descritos com sentenças que modificam o estado do programa.

O que é programação funcional?

- Um paradigma de programação onde os programas são descritos com aplicação e composição de funções.
- Evita mudança de estado (mudança do valor das variáveis)
- Evita efeitos colaterais (qualquer efeito que seja observável além do valor de saída de função, como a mudança dos parâmetro e variáveis global, exceções, entrada e saída, etc).

Por quê?

Um paradigma (linguagem) de programação é uma ferramenta.

Conhecer várias ferramentas permite utilizar a mais adequada para cada problema.

Compartilhamento de dados junto com mudança de estado é difícil!

```
Qual o valor de lst?
>>> lst = [0] * 3>>> lst
[0, 0, 0]
>>> lst[1] = 10
>>> lst
[0, 10, 0]
```

```
Qual o valor de lst?
\gg lst = [] * 3
>>> lst
[[], [], []]
>>> lst[1].append(2)
>>> lst
[[2], [2], [2]]
```

```
def adiciona_todos(
        dest: list[int],
        fonte: list[int]):
    '''Adiciona todos os elementos
```
de \*fonte\* no final de \*dest\*.

'''

for x in fonte: dest.append(x)

```
Qual o valor de lst?
```

```
\gg lst = [4, 3, 1]
\gg adiciona todos(lst, [6, 2])
>>> lst
```

```
[4, 3, 1, 6, 2]
```

```
>>> adiciona todos(lst, lst)
>>> lst
```
A execução não para!

As duas definições a seguir são equivalentes?

```
def soma indices(lst: list[int], a: int, b: int) \rightarrow int:
    return indice(lst, b) + indice(lst, a)
```

```
def soma indices(lst: list[int], a: int, b: int) \rightarrow int:
    return indice(lst, a) + indice(lst, b)
```
Não é possível afirmar que as duas definições são equivalentes sem olhar o código da função indice. Se a função indice tem efeitos colaterais, então as definições podem não ser equivalentes.

A possibilidade de efeitos colaterais dificulta pensar localmente sobre o funcionamento do código.

A ausência de efeitos colaterais permite pensar localmente sobre o funcionamento do código.

Como?

- 1) Escolher uma linguagem.
- 2) Estudar as construções do paradigma e as referências da linguagem.
- 3) Praticar lendo e escrevendo código.
- 1) Escolher uma linguagem
	- Racket (variante moderna do Lisp)
	- Bom suporte ao paradigma funcional
	- Ambiente integrado DrRacket
	- Documentação extensa
	- Fácil instalação

- 2) Estudar as construções do paradigma e as referências da linguagem
	- A Tutorial Introduction to the Lambda Calculus
	- Livro How to Design Programs
	- Guia e Referência do Racket
	- Livro Structure and Interpretation of Computer Programs
	- Livro The Scheme Programming Languague
- 3) Praticar lendo e escrevendo código
	- Muitos exemplos
	- Muitos exercícios

Primeiros passos

\$ apt-get install racket

## \$ drracket

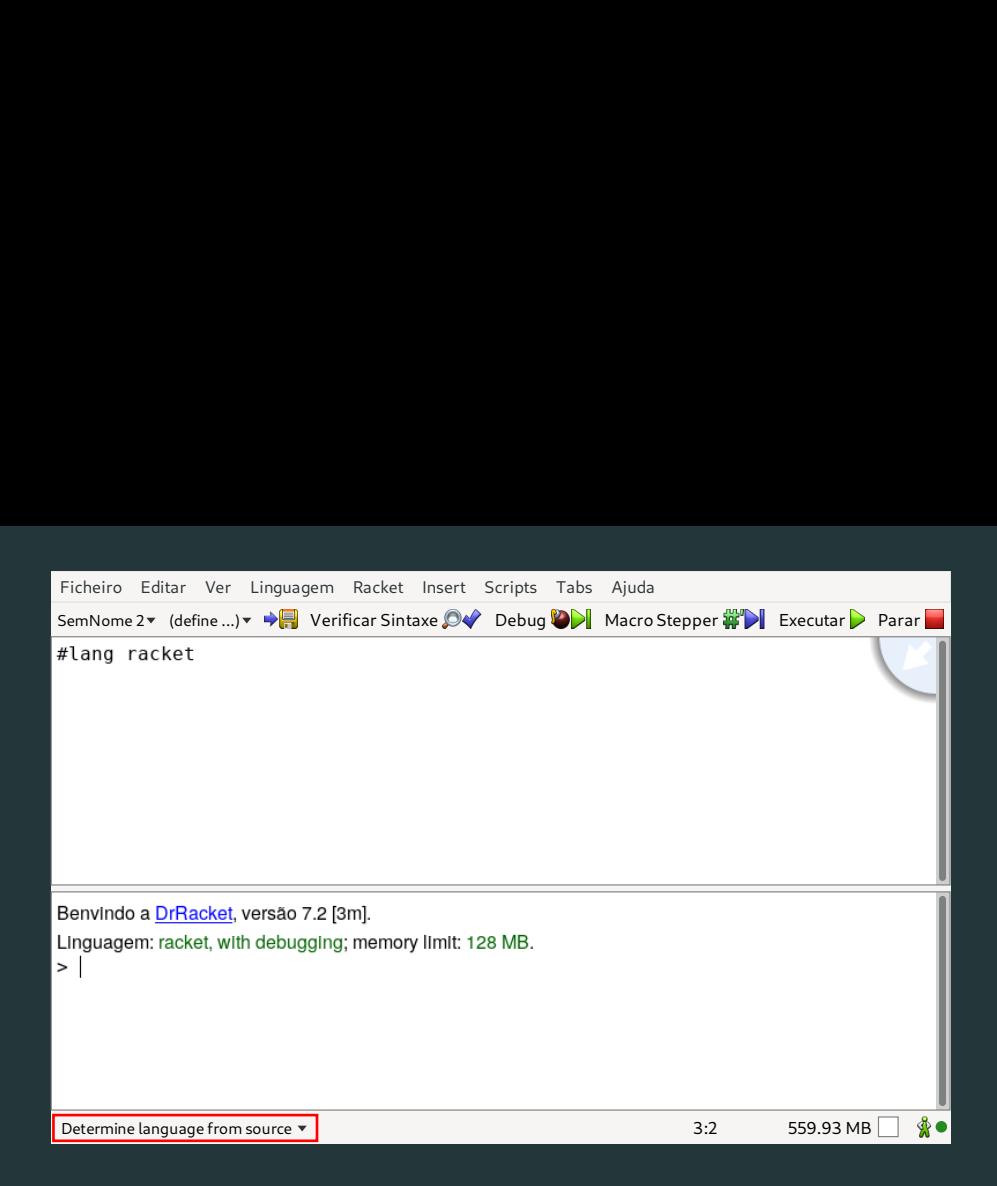

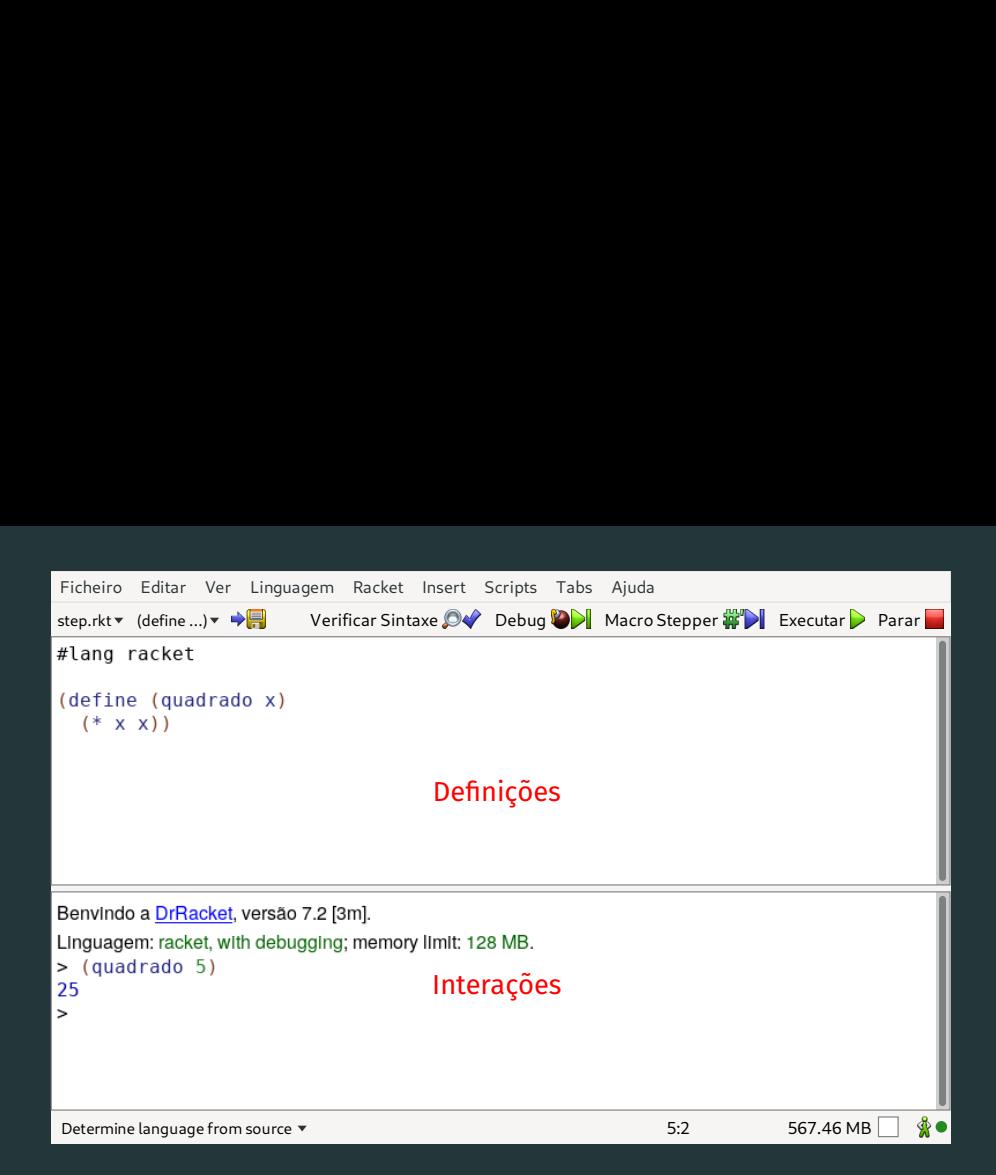

Na área de definições

- Digite o código do programa
- Pressione o botão executar/correr (ctrl + r))

## Na área de interações

- Teste as definições usando REPL (*Read Eval Print Loop*)
- Entre com uma expressão (*Read*)
- A expressão é avaliada (*Eval*)
- O resultado da expressão é impressa (*Print*)
- Repetida o processo (*Loop*)

#### Exemplos de interações

> 34 34<br>> (+ 3 4) 7<br>> (\* 2 6) 12<br>> +

#<procedure:+>

Leitura

# Leitura

## Recomendada

- Introdução rápida ao Racket
- Programação funcional

#### Extra

- The Python paradox
- Revenge of the Nerds
- Beating the averages